**ES922.1 – Version 1.1.0** Release Notes

DRIVING EMBEDDED EXCELLENCE

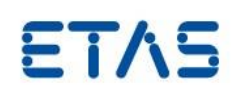

# ES922.1 – Version 1.1.0

Release Notes

**ES922.1 – Version 1.1.0** Release Notes

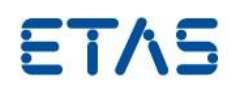

## **Copyright**

The data in this document may not be altered or amended without special notification from ETAS GmbH. ETAS GmbH undertakes no further obligation in relation to this document. The software described in it can only be used if the customer is in possession of a general license agreement or single license. Using and copying is only allowed in concurrence with the specifications stipulated in the contract.

Under no circumstances may any part of this document be copied, reproduced, transmitted, stored in a retrieval system, or translated into another language without the express written permission of ETAS GmbH. **© Copyright** 2017 ETAS GmbH, Stuttgart

The names and designations used in this document are trademarks or brands belonging to the respective owners.

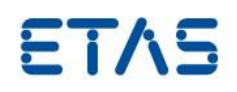

## Contents

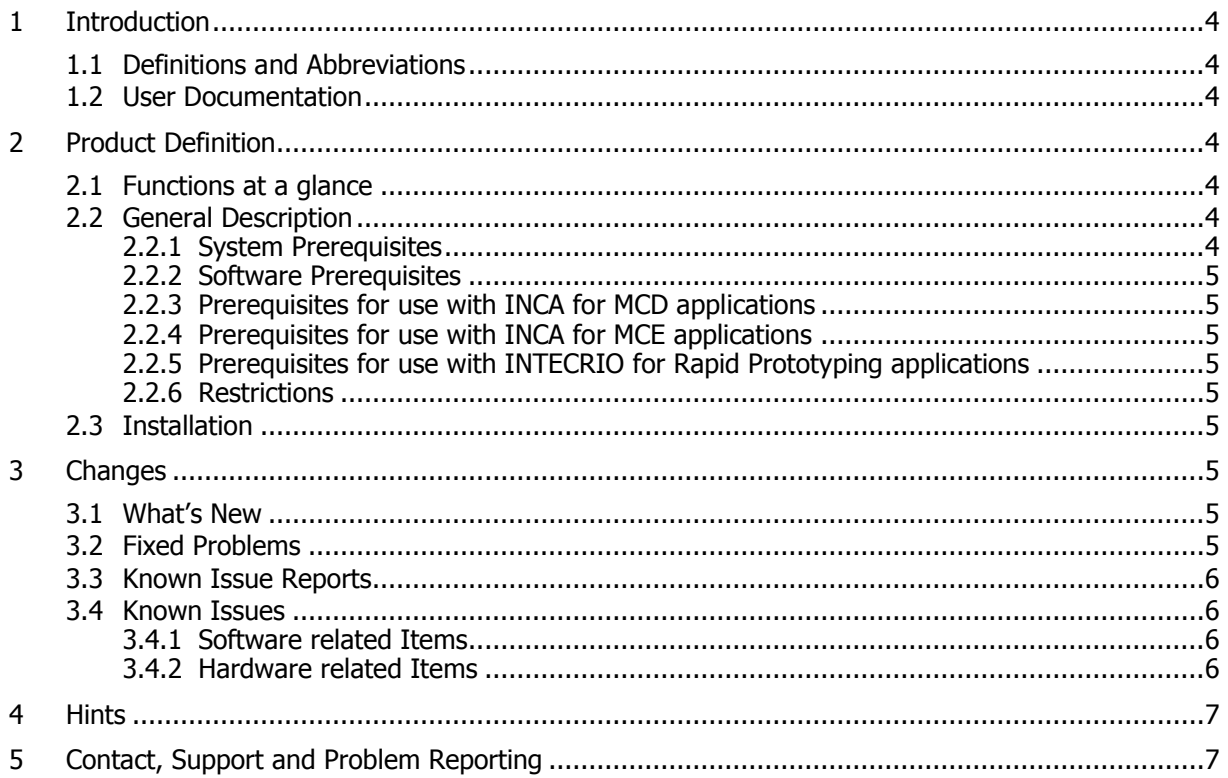

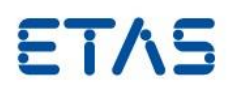

#### <span id="page-3-0"></span>**1 Introduction**

#### <span id="page-3-1"></span>1.1 Definitions and Abbreviations

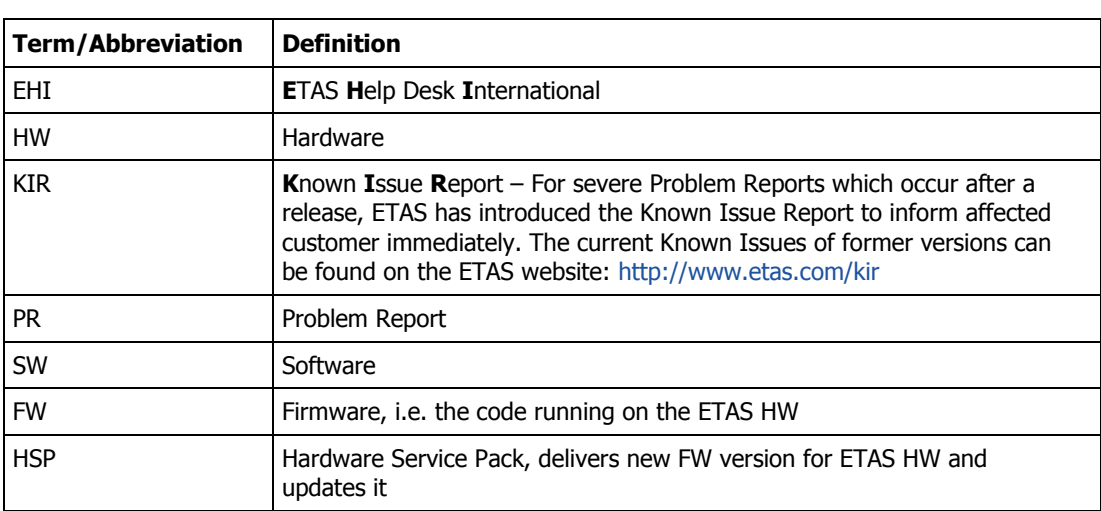

#### <span id="page-3-2"></span>1.2 User Documentation

The ES922.1 user documentation in PDF format is distributed by download from the ETAS home page [www.etas.com.](http://www.etas.com/)

#### <span id="page-3-3"></span>**2 Product Definition**

#### <span id="page-3-4"></span>2.1 Functions at a glance

The ES922 CAN FD Module provides two additional CAN FD interfaces for the compact ES910.3 Prototyping and Interface Module. The two CAN interfaces can be configured individually into High Speed or Low Speed CAN buses. CAN FD mode is supported when High Speed CAN is configured. The module supports both ISO-conform and non-ISO conform CAN FD protocols.

#### <span id="page-3-5"></span>2.2 General Description

#### <span id="page-3-6"></span>2.2.1 System Prerequisites

The following minimum system prerequisites have to be met:

**Required Hardware** ES910.3 **Required HSP Version for the ES910.3** HSP V11.6.0

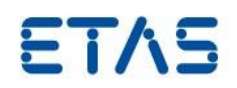

#### <span id="page-4-0"></span>2.2.2 Software Prerequisites

#### <span id="page-4-1"></span>2.2.3 Prerequisites for use with INCA for MCD applications

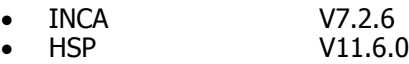

## <span id="page-4-2"></span>2.2.4 Prerequisites for use with INCA for MCE applications

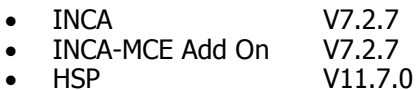

#### <span id="page-4-3"></span>2.2.5 Prerequisites for use with INTECRIO for Rapid Prototyping applications

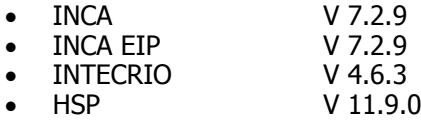

INTECRIO support planned for second half of 2018.

#### <span id="page-4-4"></span>2.2.6 Restrictions

The ES922.1 is not compatible with ES910.2 or earlier ES910 versions.

#### <span id="page-4-5"></span>2.3 Installation

Please read the user's guide carefully before mounting the ES922.1 into the ES910.3 extension slot. The user´s guide can be downloaded from the ETAS homepage www.etas.com.

## <span id="page-4-6"></span>**3 Changes**

This chapter describes changes with respect to the previous version of ES922.1.

## <span id="page-4-7"></span>3.1 What's New

Support of MCE path. Requires INCA and INCA MCE Add On.

#### <span id="page-4-8"></span>3.2 Fixed Problems

This section describes the set of fixed problems of the released version of ES922.1.

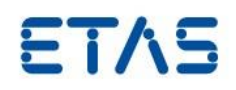

#### **Problem Number Title**

None

## <span id="page-5-0"></span>3.3 Known Issue Reports

If a product issue develops, ETAS will prepare a Known Issue Report (KIR) and post it on the internet. The report includes information regarding the technical impact and status of the solution. Therefore you must check the KIR applicable to this ETAS product version and follow the relevant instructions prior to operation of the product.

The Known Issue Report (KIR) can be found here:

<http://www.etas.com/kir>

#### <span id="page-5-1"></span>3.4 Known Issues

This section describes the set of known problems of the released version of ES922.1.

#### <span id="page-5-2"></span>3.4.1 Software related Items

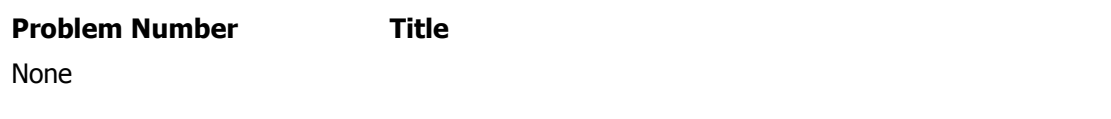

#### <span id="page-5-3"></span>3.4.2 Hardware related Items

**Problem Number Title** None

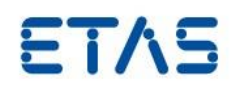

#### <span id="page-6-0"></span>**4 Hints**

None

## <span id="page-6-1"></span>**5 Contact, Support and Problem Reporting**

For details of your local sales office as well as your local technical support team and product hotlines, take a look at the ETAS website:

ETAS subsidiaries WWW: [www.etas.com/en/contact.php](http://www.etas.com/en/contact.php) ETAS technical support WWW: [www.etas.com/en/hotlines.php](http://www.etas.com/en/hotlines.php)